#### **C++ Constructor Insanity** CSE 333 Winter 2020

**Instructor:**Justin Hsia

#### **Teaching Assistants:**

Andrew Hu **Austin Chan** Brennan Stein Cheng Ni **Cosmo Wang** Diya Joy Rehaan Bhimani Kenshu Gu Travis McGaha Zachary Keyes

Guramrit Singh Mengqi Chen Pat Kosakanchit

### **Administrivia**

- Exercise 10 released today, due Monday
	- **Service Service** Write a substantive class in C++!
- Homework 2 due next Thursday (2/6)
	- **Service Service** File system crawler, indexer, and search engine
	- ■ Note: libhw1.a (yours or ours) and the . h files from hw1 need to be in right directory ( $\sim$ yourgit/hw1/)
	- Note: use Ctrl-D to exit searchshell, test on directory of small self-made files

#### **Class Definition (.h file)**

#### Point.h

```
#ifndef POINT H
#define POINT_H_
class Point {
public:
 Point(int x, int y); // constructor
  int get_x() const { return x_; } // inline member function
  int get_y() const { return y_; } // inline member function
 double Distance(const Point& p) const; // member function
 void SetLocation(int x, int y); // member function
private:
  int x_; // data member
  int y_; // data member
}; // class Point
#endif // POINT_H_
```
# **Class Member Definitions (.cc file)**

Point.cc

```
#include <cmath>
#include "Point.h"
Point::Point(const int x, const int y) {
 X = X;this->y_ = y; // "this->" is optional unless name conflicts
}
double Point::Distance(const Point& p) const {
  // We can access p's x_ and y_ variables either through the
  // get_x(), get_y() accessor functions or the x_, y_ private
  // member variables directly, since we're in a member
  // function of the same class.
  double distance = (x_ - p.get_x()) * (x_ - p.get_x());
  distance += (y - p.y) * (y - p.y);
  return sqrt(distance);
}
void Point::SetLocation(const int x, const int y) {
 X = X;y = y;}
```
### **Class Usage (.cc file)**

#### usepoint.cc

```
#include <iostream>
#include <cstdlib>
#include "Point.h"
using namespace std;
int main(int argc, char** argv) {
  Point p1(1, 2); // allocate a new Point on the Stack
  Point p2(4, 6); // allocate a new Point on the Stack
  cout << "p1 is: (" << p1.get_x() << ", ";
  cout \langle p1.get y() \langle \langle ")" \langle endl;
  cout << "p2 is: (" << p2.get_x() << ", ";
  cout \langle \rangle p2.get \mathbf{y}() \langle \rangle "\langle \rangle endl;
  cout << "dist : " << p1.Distance(p2) << endl;
  return EXIT_SUCCESS;
}
```
#### **struct vs. class**

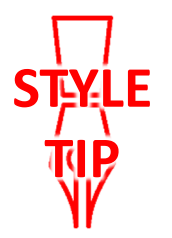

- In C, a struct can only contain data fields
	- No methods and all fields are always accessible
- In C++, struct and class are (nearly) the same!
	- Both can have methods and member visibility (public/private/protected)
	- Minor difference: members are default *public* in a struct and default *private* in a class
- $\frac{1}{2}$  Common style convention:
	- **Service Service** ■ Use struct for simple bundles of data
	- ■ Use class for abstractions with data + functions

#### **Lecture Outline**

- **Constructors**
- Copy Constructors
- Assignment
- **Destructors**

#### **Constructors**

- A constructor (ctor) initializes a newly-instantiated object
	- A class can have multiple constructors that differ in parameters
		- Which one is invoked depends on *how* the object is instantiated
- 参 Written with the class name as the method name: Point(const int x, const int y);
	- C++ will automatically create a synthesized default constructor if you have *no* user-defined constructors
		- Takes no arguments and calls the default ctor on all non-"plain old data" (non-POD) member variables
		- Synthesized default ctor will fail if you have non-initialized const or reference data members

#### **Synthesized Default Constructor**

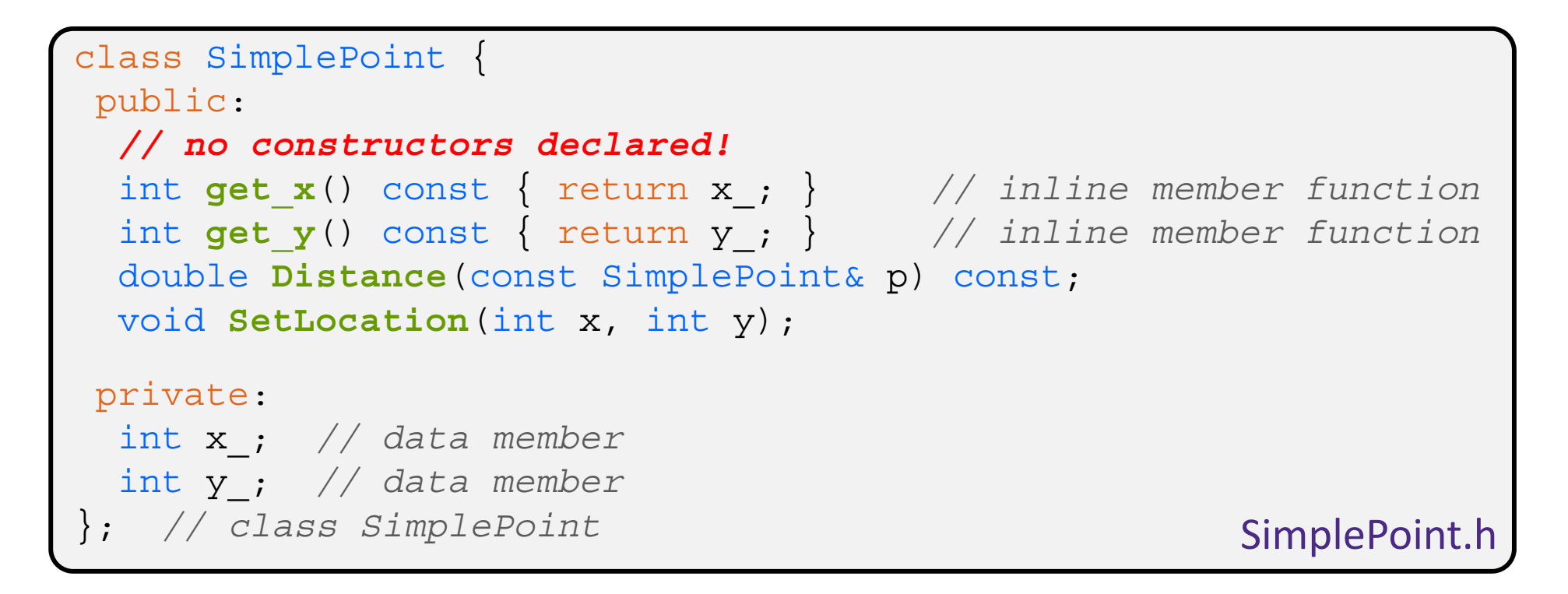

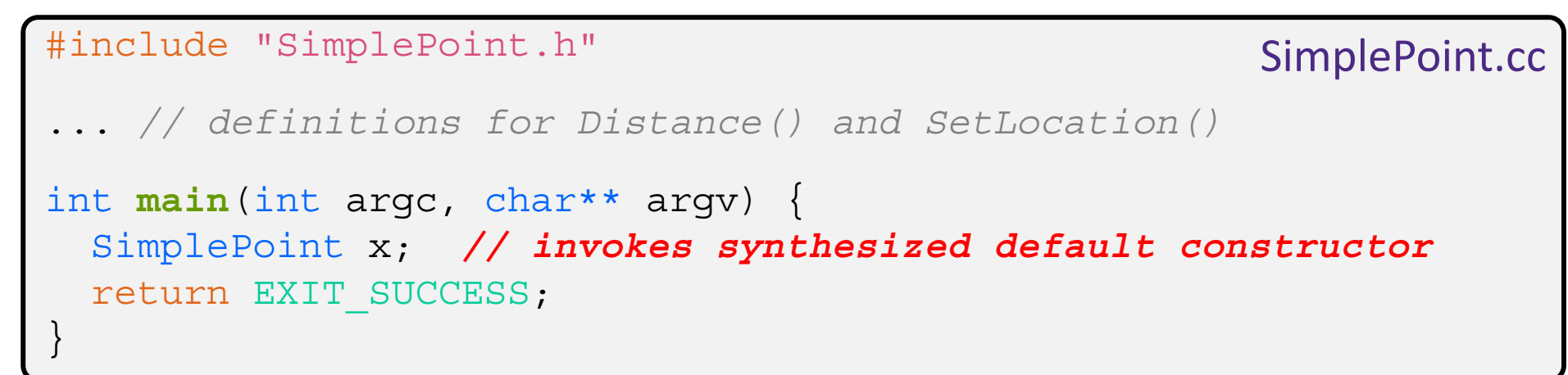

### **Synthesized Default Constructor**

 If you define *any* constructors, C++ assumes you have defined all the ones you intend to be available and will *not* add any others

```
#include "SimplePoint.h"
// defining a constructor with two arguments
SimplePoint::SimplePoint(const int x, const int y) {
 X = X;y = y;} 
void foo() {
 SimplePoint x; // compiler error: if you define any 
                        // ctors, C++ will NOT synthesize a 
                        // default constructor for you.
  SimplePoint y(1, 2); // works: invokes the 2-int-arguments
                        // constructor
}
```
### **Multiple Constructors (overloading)**

```
#include "SimplePoint.h"
// default constructor
SimplePoint::SimplePoint() {
 x = 0;Y_{-} = 0;
}
// constructor with two arguments
SimplePoint::SimplePoint(const int x, const int y) {
 X = X;y = y;} 
void foo() {
 SimplePoint x; // invokes the default constructor
 SimplePoint y(1, 2); // invokes the 2-int-arguments ctor
 SimplePoint a[3]; // invokes the default ctor 3 times
}
```
### **Initialization Lists**

- C++ lets you *optionally* declare an initialization list as part of a constructor definition
	- Initializes fields according to parameters in the list
	- The following two are (nearly) identical:

```
Point::Point(const int x, const int y) {
  X = X;y = y;std::cout << "Point constructed: (" << x_ << ",";
  std::\text{cout} \lt\lt y \lt\lt" \mid \mid \lt\lt std::\text{endl};
}
```

```
// constructor with an initialization list
Point::Point(const int x, const int y) : x(x), y(y) {
  std::cout << "Point constructed: (" << x_ << ",";
  std::\text{cout} \ll y \ll \text{``}" << std::\text{endl};
}
```
**STYLE**

**TIP**

# **Initialization vs. Construction**

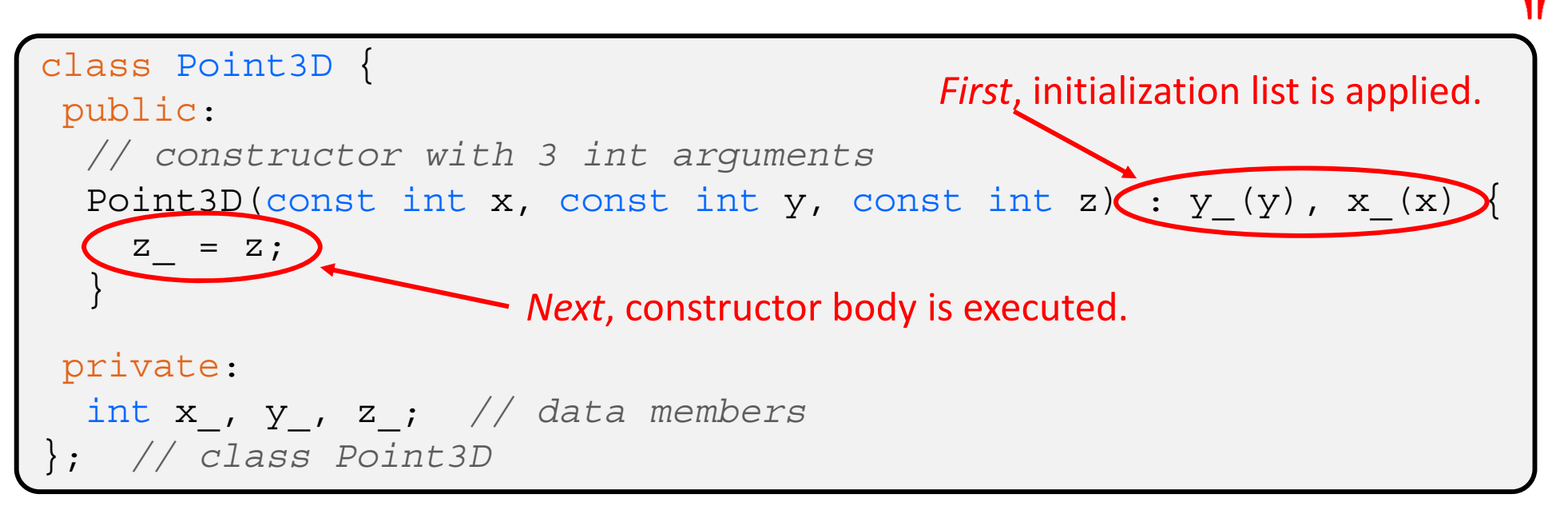

- $\mathbb{R}^n$  Data members in initializer list are initialized in the order they are defined in the class, not by the initialization list ordering (**!**)
	- Data members that don't appear in the initialization list are *default initialized/constructed* before body is executed
- **Initialization preferred to assignment to avoid extra steps** 
	- Real code should never mix the two styles

#### **Lecture Outline**

- Constructors
- **Copy Constructors**
- Assignment
- **Destructors**

### **Copy Constructors**

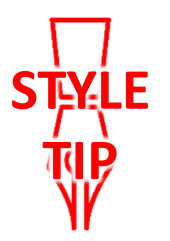

- C++ has the notion of a copy constructor (cctor)
	- Used to create a new object as a copy of an existing object

```
Point::Point(const int x, const int y) : x (x), y (y) \}// copy constructor
Point::Point(const Point& copyme) {
 x = copyme.x;y = copyme.y;}
void foo() {
  Point x(1, 2); // invokes the 2-int-arguments constructor
 Point y(x); // invokes the copy constructor
                 // could also be written as "Point y = x;"
}
```
Initializer lists can also be used in copy constructors (preferred)

# **Synthesized Copy Constructor**

- If you don't define your own copy constructor, C++ will synthesize one for you
	- ■ It will do a *shallow* copy of all of the fields (*i.e.* member variables) of your class
	- Sometimes the right thing; sometimes the wrong thing

```
#include "SimplePoint.h"
... // definitions for Distance() and SetLocation()
int main(int argc, char** argv) {
  SimplePoint x;
  SimplePoint y(x); // invokes synthesized copy constructor
  ...return EXIT_SUCCESS;
}
```
# **When Do Copies Happen?**

- The copy constructor is invoked if:
	- You *initialize* an object from another object of the same type:
	- **P** You pass a non-reference object as a value parameter to a function:
	- You return a non-referenceobject value from a function:

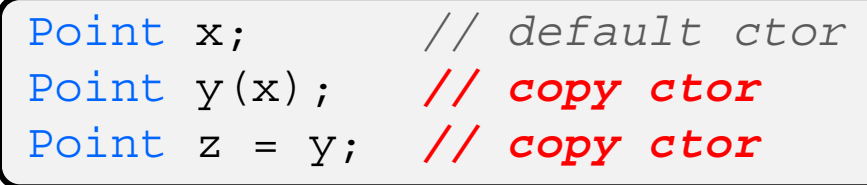

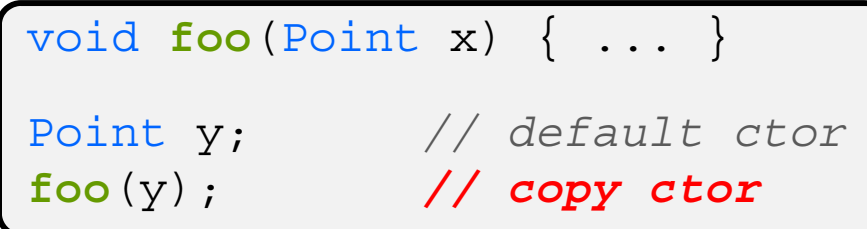

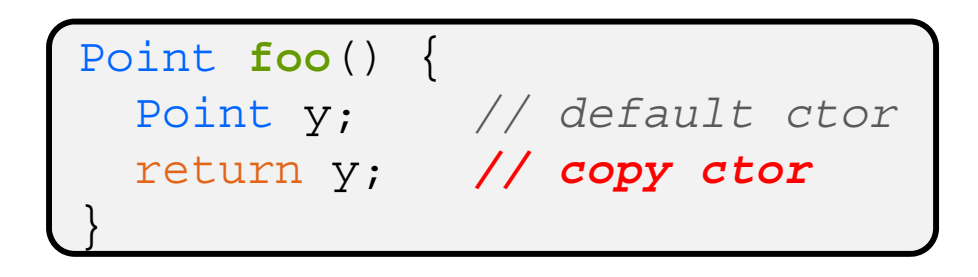

# **Compiler Optimization**

- The compiler sometimes uses a "return by value optimization" or "move semantics" to eliminate unnecessary copies
	- Sometimes you might not see a constructor get invoked when you might expect it

```
Point foo() {
 Point y; // default ctor
  return y; // copy ctor? optimized?
}
Point x(1, 2); // two-ints-argument ctor
Point y = x; // copy ctor
Point z = foo(); // copy ctor? optimized?
```
#### **Lecture Outline**

- Constructors
- Copy Constructors
- **Assignment**
- **Destructors**

#### **Assignment != Construction**

- "=" is the assignment operator
	- Assigns values to an *existing, already constructed* object

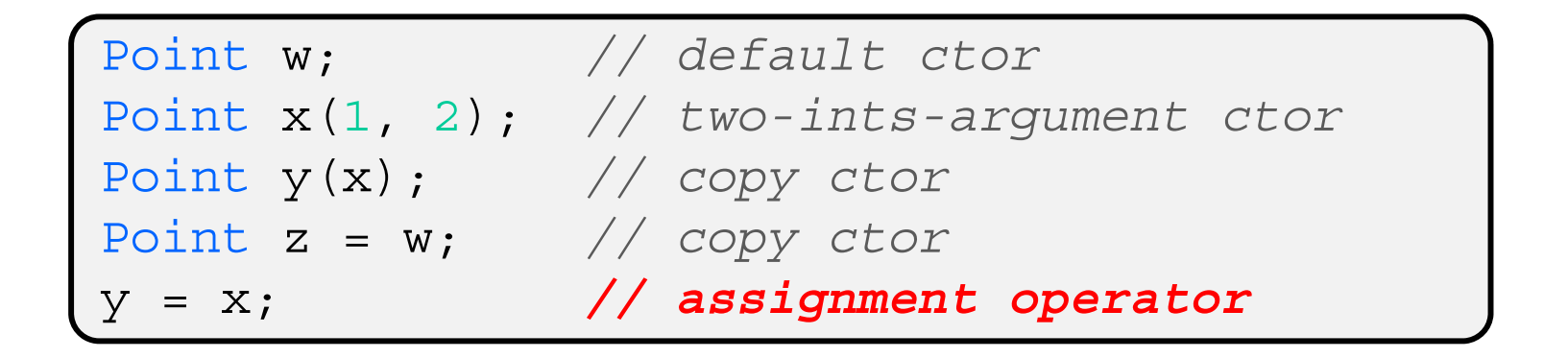

# **Overloading the "=" Operator**

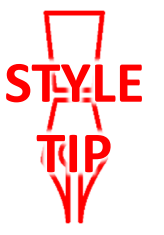

- You can choose to define the "=" operator
	- But there are some rules you should follow:

```
Point& Point::operator=(const Point& rhs) {
  if (this != &rhs) { // (1) always check against this
   x = \text{rhs.x};y = rhs.y;
 }
  return *this; // (2) always return *this from op=
}
Point a; // default constructor
a = b = c; // works because = return *this
a = (b = c); // equiv. to above (= is right-associative)
(a = b) = c; // "works" because = returns a non-const
```
# **Synthesized Assignment Operator**

- If you don't define the assignment operator, C++ will synthesize one for you
	- ■ It will do a *shallow* copy of all of the fields (*i.e.* member variables) of your class
	- Sometimes the right thing; sometimes the wrong thing

```
#include "SimplePoint.h"
... // definitions for Distance() and SetLocation()
int main(int argc, char** argv) {
  SimplePoint x;
  SimplePoint y(x);
 y = x; // invokes synthesized assignment operator
  return EXIT_SUCCESS;
}
```
#### **Lecture Outline**

- Constructors
- Copy Constructors
- Assignment
- **Destructors**

#### **Destructors**

- C++ has the notion of a destructor (dtor)
	- Invoked automatically when a class instance is deleted, goes out of scope, etc. (even via exceptions or other causes!)
	- Place to put your cleanup code free any dynamic storage or other resources owned by the object
	- Standard C++ idiom for managing dynamic resources
		- Slogan: "*Resource Acquisition Is Initialization*" (RAII)

#### Point::**~Point()** { *// destructor // do any cleanup needed when a Point object goes away // (nothing to do here since we have no dynamic resources)* }

# **Polling Question**

- How many times does the *destructor* get invoked?
	- Assume Point with everything defined (ctor, cctor, =, dtor)
	- **STATE** Assume no compiler optimizations

test.cc

```
Point PrintRad(Point& pt) {
  Point origin(0, 0);
  double r = origin.Distance(pt);
  double theta = atan2(pt.get_y(), pt.get_x());
  cout \langle \cdot \rangle " r = " \langle \cdot \rangle r \langle \cdot \rangle endl;
  cout \lt\lt "theta = "\lt\lt theta \lt\lt " rad" \lt\lt endl;
  return pt;
}
int main(int argc, char** argv) {
  Point pt(3, 4);
  PrintRad(pt);
  return 0;
}
```
**E. We're lost…**

**A. 1**

**B. 2**

**C. 3**

**D. 4**

#### **Extra Exercise #1**

- $\frac{1}{2}$  Modify your Point3D class from Lec 10 Extra #1
	- **STATE** Disable the copy constructor and assignment operator
	- **STATE**  Attempt to use copy & assignment in code and see what error the compiler generates
	- $\blacksquare$  Write a  $\mathtt{CopyFrom}$  ( ) member function and try using it instead
		- (See details about  $\mathtt{CopyFrom}$  ( ) in next lecture)

#### **Extra Exercise #2**

- Write a C++ class that:
	- $\blacksquare$  Is given the name of a file as a constructor argument
	- Has a GetNextWord() method that returns the next whitespace- or newline-separated word from the file as a copy of a string object, or an empty string once you hit EOF
	- $\blacksquare$  Has a destructor that cleans up anything that needs cleaning up